## **Quick Start**

Novell GroupWise 8 is a cross-platform, corporate e-mail system that provides secure messaging, calendaring, scheduling, and instant messaging. GroupWise also includes task management, contact management, document management, and other productivity tools. Companion products provide secure instant messaging, synchronization with mobile devices, teaming, and telephone and soft phone conferencing for complete enterprise connectivity and collaboration.

Your GroupWise system can run on NetWare, Linux, Windows, or any combination of these operating systems. GroupWise users can access their mailboxes from desktops running Linux, Windows, or Macintosh; in a Web browser anywhere an Internet connection is available; and on mobile devices.

This *Quick Start* provides a high-level road map for novice GroupWise installers and a concise checklist of essentials for experienced GroupWise installers. For complete system requirements and installation instructions, see the *GroupWise Installation Guide*.

## **Locating GroupWise Documentation**

GroupWise documentation is not included on the *GroupWise 8* DVD or downloaded *GroupWise 8* image. Instead, all GroupWise documentation is available on the [GroupWise 8 Documentation Web site](http://www.novell.com/documentation/gw8) (http:// www.novell.com/documentation/gw8):

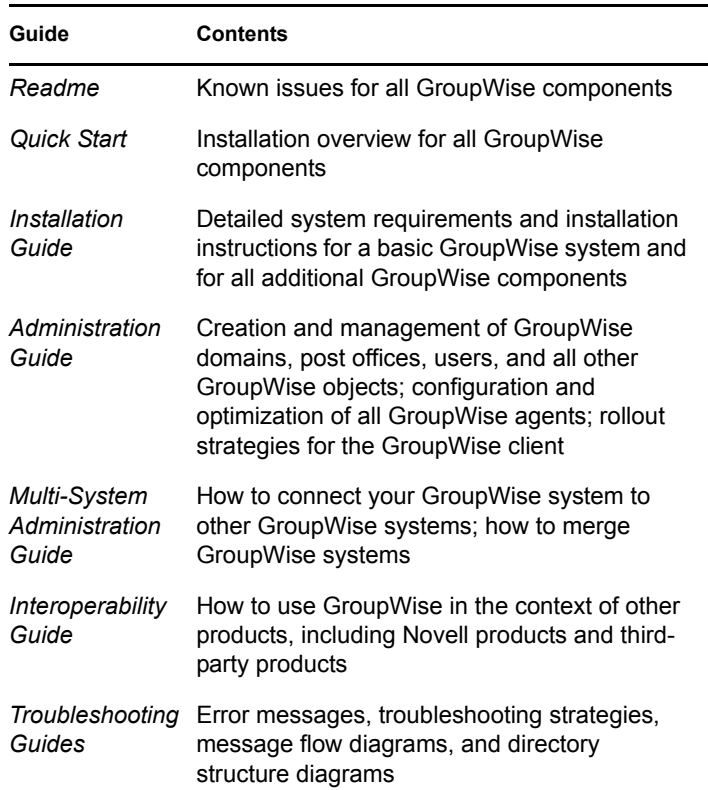

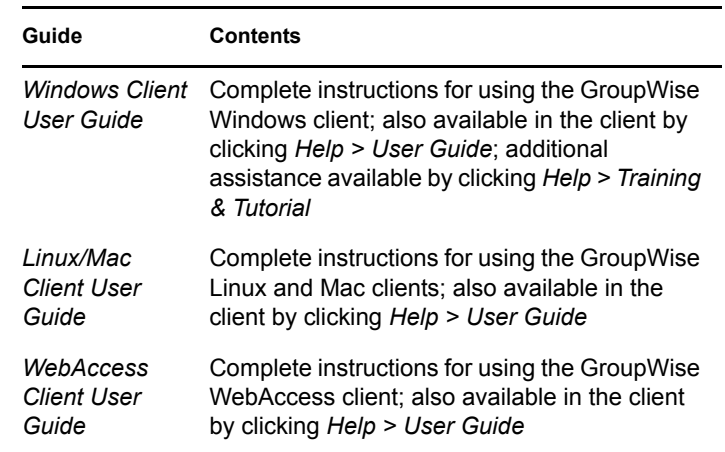

## **Installing a Basic GroupWise System**

A basic GroupWise system consists of a domain and a post office, a document library, and users. The Post Office Agent (POA) delivers messages between users' mailboxes in each post office, and the Message Transfer Agent (MTA) routes messages between post offices and domains in a full GroupWise system.

## GROUPWISE SYSTEM REQUIREMENTS

32-bit/x86 processor or 64-bit/x86 processor

On a 64-bit processor, GroupWise still runs as a 32-bit application.